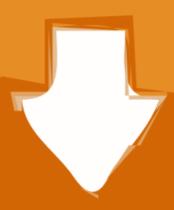

## Download

## Mount Dmg In Windows

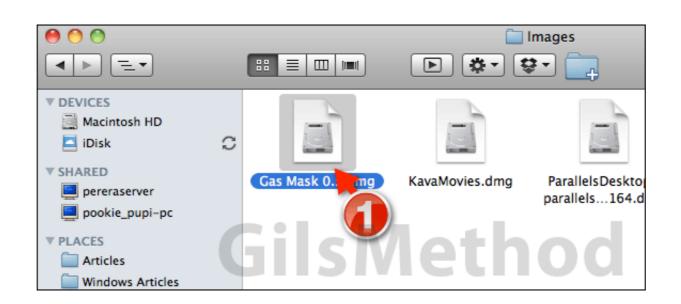

Mount Dmg In Windows

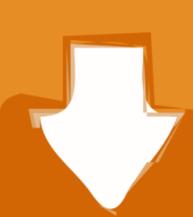

# Download

Here's how to convert a DMG file into an ISO file that can be mounted on a Windows PC. Download Latest Version PowerISO 7. En quelques clics, vous pourrez .... Here are steps that you'll have to follow to use DMG to open encrypted DMG Windows: Step 1. Download and install DMG extractor. Step 2.. Install and launch it with admin rights. install UltraDMG tool. Step 2. Insert your USB disk to any free port. Then from the first screen that appears, ...

This guide will let you know how to open & burn .dmg files in Windows OS. We will be using Transmac Software to install a software which have .... The top-level dmg key contains set of options instructing electron-builder on how ... The path to DMG icon (volume icon), which will be shown when mounted, relative ... image (OS X 10.11+ only)). window - The DMG windows position and size.. If it's an app written for macOS, you obviously won't be able to install and run the app on Windows. But, you can still open them up and take a look .... Mounting a .dmg file makes a new drive appear on your Mac OS X ... images onto USB sticks super easily under Windows and under Mac OS X.

### mount windows share on linux

mount windows, mount windows drive in ubuntu, mount windows share on linux, mount windows share on linux, mount windows share on linux, mount windows share on linux, mount windows share on linux, mount windows share on linux, mount windows share on mac, mount windows partition ubuntu, mount windows network drive linux, mount windows backup image

DMG Extractor, free and safe download. DMG Extractor latest version: Extract files for Windows with DMG Extractor is a software that ex.. Convert the dmg file to an ISO format, then mount the iso with the same software that converted it. Magic Iso. Or convert it to iso on a MAC PC. dmg to iso.

### mount windows share on ubuntu

dmg package. cd Downloads. hdiutil mount .dmg. In the last line of the output, you can find the mounted path, e.g. .... 3 Free Download Winrar For Mac Dmg File Size Dmg Slower Healing Rules 5e Install Dmg On Usb Windows Mac Os X Snow Lion Dmg Tpb .... dmg" in the download directory. Installation. Open the downloaded .iso/.dmg file with the Disk Image Mounter utility, which is installed on all Mac OS ...

### mount windows 10 iso to usb

Double - click on the .dmg file to mount the disk image on your Desktop . ... position the two Finder windows of you can see the contents of both windows (this is .... MacDrive9 can also mount simple dmg files as drives under windows, but not sparse disk or encrypted dmgs. Sep 21, 2007 How to Install Software from DMG .... Restore Dmg To Usb On Windows Mac Os Sierra Installer Dmg Download How To Install Mac Os Dmg File On Windows 7 Dmg To Usb Mac El Capitan Diablo .... Windows can open a DMG file with any compression/decompression program that supports the format. PeaZip and 7-Zip, both free, support .... DMG files or Disk Image files are used to install software but can contain any type of files, not just app or installation files. They are usually used by macOS ... fc1563fab4

http://mistigenba.gq/bambefryd/100/1/index.html/

### http://oricarlai.ml/bambefryd97/100/1/index.html/

http://jevriskingrhetmanrou.tk/bambefryd60/100/1/index.html/